# Introduction to R Statistical computing

Arni Magnusson

Hafro, 8 Nov 2010

# Outline

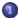

Statistical software - comparison

2 What is R - features, history, project

Open source - scientific method, Hafro

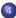

Statistical software What is R Open source

Comparison Spreadsheets The right tool

# Outline

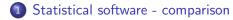

2 What is R - features, history, project

3 Open source - scientific method, Hafro

Comparison Spreadsheets The right tool

### Statistical software

#### GUI **Excel**, SPSS, Statistica

#### Interpreted BUGS, Gauss, Matlab, Python, R, SAS, Stata

#### Compiled **ADMB**, C++, Fortran, Java

Comparison Spreadsheets The right tool

# Excel / OpenOffice

Spreadsheets are great tools for many tasks in scientific work:

- Initial exploration of data
- Final summary of analysis
- Organize (projects, data sources, cost, timeline, people)

Extremely limited and unreliable for statistical analysis

Use only + – / \*, sum, average, and statistical software for everything else

Comparison Spreadsheets The right tool

## Using the right tool

Imagine writing a 20-page text document in Excel

 $\Rightarrow$  inferior quality, hard to modify, prone to errors

Likewise, R is not always the right tool in statistical computing: Databases for large amounts of data C or Fortran for computationally intensive subtasks AD Model Builder for nonlinear models

Features History Project

# Outline

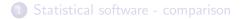

2 What is R - features, history, project

3 Open source - scientific method, Hafro

**Features** History Project

# R features

Large collection of tools for statistical analysis, constantly updated by a large user commity, including leading authors in statistical fields

Graphics for exploratory analysis and publications

Language for expressing statistical models, object-oriented and extensible by users

Embraced by university stats departments around the world

Features History Project

# R history

- S Programming language, first version in 1976, now 4. Created by John Chambers et al., Bell Laboratories.
- S-Plus Statistical software based on S, first version in 1988, now 8.1. Created by R Douglas Martin, maintained by TIBCO Inc. Individual license is \$199/month. Most developers and users have moved from S-Plus to R by now.
  - R Statistical software based on S, first version in 2000, now 2.12. Created by Ross Ihaka and Robert Gentleman, maintained by R Development Team. Free software.

Features History Project

## R Project website

#### http://www.r-project.org

Download R, manuals, etc.

Statistical software Definition What is R Repeatable resea Open source Scientific method First steps in R Choosing softwar

# Outline

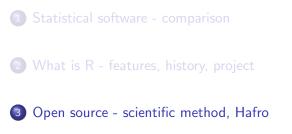

## Open source

Most R functions are written in the R language, and the full code is shown if you type the name of the function.

Low-level functions and R itself are written in C, and the full code can be browsed at http://svn.r-project.org/R/trunk/.

This access to the source code is of critical value for complex statistical models.

Open source principles (making a thorough description of methods publicly available) have been a foundation of scientific research for centuries.

Statistical software What is R Open source First steps in R Definition Repeatabl Scientific Choosing

Definition Repeatable research Scientific method Choosing software

## Repeatable research

How meaningful is the sentence

We used the GetValues module in AnalyzeThis 2.1 (Biotech Inc. 1990) to estimate the ...

in a journal article that was published 20 years ago?

The software is no longer available, and the printed user manual is not archived anywhere.

Open source statistical software from the 1970s and 1980s continues to be available for download on the web. Statistical methods can be extracted from the code, so studies using that software are repeatable.

Statistical software Definition What is R Repeatable resear Open source Scientific method First steps in R Choosing software

# Scientific method

Open source statistical software has become a cornerstone of scientific inference, and is a modern element of the scientific method. Medical research, astronomy, everywhere.

The software development process is a collaborative effort of scientists worldwide, and relies on users contributing code, documentation, bug reports, etc.

The R Development Team consists of 19 professors and senior scientists in 10 different countries.

Hafro staff are involved in the development of R packages and other statistical software (Gadget, AD Model Builder) that is used around the world.

Statistical software Definition What is R Open source Scientific method First steps in R

## Open source vs. proprietary software

#### Statistical computing: open source

- publicly available description of methods
- anyone can repeat the analysis
- better performance, 1000s of developers

#### Other software: personal choice

- performance
- time required to learn
- what colleagues use
- cost

Statistical software What is R Open source First steps in R Calculator Objects Plots Help system

# Outline

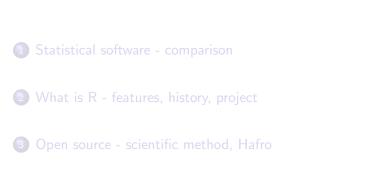

Statistical software What is R Open source First steps in R Calculator Objects Plots Help system

# First steps in R

#### Install

At home download from http://www.r-project.org At Hafro contact help@hafro.is

#### Configure

Windows Edit - GUI preferences - ...- Save Shortcut (startup options, shortcut key) Linux options(help\_type="html") Optional create '.Rprofile' in 'HOME' directory startup options: --quiet --save (or --no-save)

Calculator Objects Plots Help system

## Calculator with functions

#### 2 + 2

sqrt(10)

log(10)

# try the up arrow

| Statistical software | Calculator  |
|----------------------|-------------|
| What is R            | Objects     |
| Open source          | Plots       |
| First steps in R     | Help system |

# Objects in workspace

x <- 2

10 \* x

ls()

rm(x)

rm(list=ls())

Statistical software What is R Open source First steps in R Calculator Objects Plots Help system

# Data objects

#### Vectors

stack.loss

month.abb

#### Data frames BOD

Puromycin

Select column

Puromycin\$conc

| Statistical software    | Calculator  |
|-------------------------|-------------|
| What is R               | Objects     |
| Open source             | Plots       |
| <b>First steps in R</b> | Help system |
|                         |             |

#### Plots

y <- 3 \* x

plot(x, y)

y <- 100 \* x

The plot is not "alive", so the y coordinates are not updated unless plot(x, y) is called again

| Statistical software | Calculator  |
|----------------------|-------------|
| What is R            | Objects     |
| Open source          |             |
| First steps in R     | Help system |

## Help system

help(log, help\_type="html")

help(log)

?log

args(log)

Statistical software What is R Open source First steps in R Calculator Objects Plots Help system

## Help system

If you get an error message:

- press the up arrow and try to rewrite
- the error message sometimes describes the problem

If R doesn't respond to user input:

press the Esc key